### **Topic 4: Loops, Random**

Goals: By the end of this topic, we will discuss...

- loops (for, while, range), discover the properties of a loop
- random and pseudorandom numbers
- components of good documentation

Acknowledgements: These class notes build on the content of my previous courses as well as the work of R. Jordan Crouser, and Jeffrey S. Castrucci.

#### Loops

Goal: simplify the description of repeated blocks of code (i.e. make it shorter/easier to understand by highlighting what's being repeated and for how long).

We will start by looking at loops generally before looking at Python.

#### Examples:

Bake at 350 F until done.
Iterate over all the vowels.
99 bottles of beer on the wall....
This is a song that never ends...
While light is red, stop at light.

While my program has a syntax error, fix code.

For each dirty dish, wash dishes.

Counting times tables.

#### Group exercise:

- 1. Come up with all the different ways you could use a loop?
- 2. What are common properties? Compare and contrast these different kinds of loops.

#### 2020 Answers:

| Come up with all the | different ways you | could use a loop? |
|----------------------|--------------------|-------------------|
|----------------------|--------------------|-------------------|

-

What are common properties? Compare and contrast these different kinds of loops.

#### Loops in Python

#### Three approaches:

- run for each item in a list (for)
- run a specific number of times (for)
- run until some condition is met (while)

#### While Loops

- In addition to definite loops, we may sometimes want the loop to continue until something happens
- In Python we can do this with a while loop, which is paired with a conditional (True/False) statement. For example:

```
x = 0

while (x < 10):

x = x + 1
```

- while loops can be especially useful when combined with the <code>input()</code> function For example, we may want to continue asking for input until the user tells us they are done:

```
# Ask for initial input
phrase = input("Phrase (STOP to end):")

while (phrase != "STOP"):
    print("ECHO:", phrase)
    phrase = input("Phrase (STOP to end):")
```

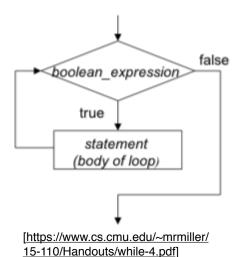

#### Looping over a List

In Python, we use the keywords for and in to loop through a list.

- Loop over an exact set of items.

We can think of this in terms of where the variable letter is pointing:

```
for letter in ["A", "B", "C"]:
    print(letter)
```

We could accomplish the same thing by writing it out as three separate assignments. More on this when we talk about lists.

#### Looping over a Range

- The range () function lets us generate lists of integers
- Given one integer a, range (a) will generate a list starting at 0 and going up to (but not including) a.

For example, if we want a loop to run 5 times:

```
for i in range(5):
    # do something
```

- Given two integers a, b, range (a, b) will generate a list starting at a and going up to (but not including) b

For example, if we want to loop over the integers from 1 to 5:

```
for i in range(1,6):
    # do something
```

- These values can be positive or negative (but for now, the second integer should be larger than the first)

For example, if we want to loop over the integers from -5 to 5:

```
for i in range(-5,5):
    # do something
```

- Given three integers a,b,c, calling range (a,b,c) will generate a list starting at a and going up to (but not including) b with step size c

For example, if we want the integers from 0 to 9, counting by 3s:

```
for i in range(0,10,3):
    # do something
```

- If we want to count down instead of up, we can set b < a and use a negative step size For example, if we want to count down from 10 to 1:

```
for i in range(10,0,-1):
    # do something
```

Exercise: convert  ${}^{\circ}F$  to  ${}^{\circ}C$  now with loops.

Use a for loop and the range() function to generate a conversion table of temperatures from  ${}^{\circ}F$  to  ${}^{\circ}C$  ranging from  $100{}^{\circ}F$  to  $-30{}^{\circ}F$  in increments of  $10{}^{\circ}F$ .

This is the previous program we wrote:

```
farh = eval(input("Enter the temperature in F: "))
cel = (farh - 32) * 5//9
print(farh, " F is ", cel, " C!")
```

Tips: "{0:.1f}".format(c) will round to 1 decimal place

#### random() -> Random and Pseudorandom Numbers

What does it mean for something to be random?

#### **Expectation #1: even distribution**

- Every value has an equal chance of being chosen
- Example: if we roll a die several times, we expect to see:
  - 1 roughly 1/6 of the time
  - 2 roughly 1/6 of the time
  - 3 roughly 1/6 of the time, etc.

On average (over a large number of samples) the distribution is roughly uniform.

Question: Is an even distribution enough? What if the die always rolled like this?

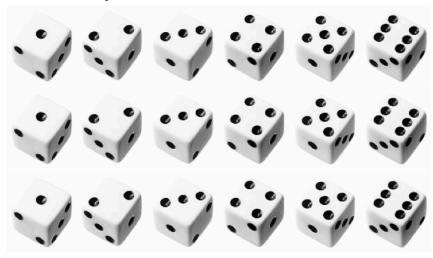

#### **Expectation #2: unpredictable**

- Randomness is more than ensuring that every value has an equal chance of being chosen
- We also want each value to be hard to predict
- Specifically: seeing several values in the series ("rolls") shouldn't help us guess the next one

Question: Why do we care? Why do we want a random number?

Pseudorandom numbers -> "random enough"

## pseu·do·ran·dom

"random number generator" (RNG)

/ˌsoodōˈrandəm/ •

adjective

(of a number, a sequence of numbers, or any digital data) satisfying e or more statistical tests for randomness but produced by a definite mathematical procedure.

Translations, word origin, and more definitions

Question: How could a **deterministic** machine generate a (seemingly) **random value**? We will skip the details in this class.

The random module.

- Python's built-in random number generator (RNG) can be accessed through the random module.
- This module contains several useful functions, all of which are documented here: https://docs.python.org/3/library/random.html
- This always returns a float with a value in [0.0, 1)
- The simplest way to get a random number is by calling the .random() function:

import random
x = random.random()

Activity: Coin Flip

- 1. Use the .random() function from the random module to write a program that prints HEADS 50% of the time and TAILS the remaining 50% of the time. Try 10 coin flips.
- 2. Instead consider 1,000,000 coin flips. Add up (sum) the number of times it is heads and tails.

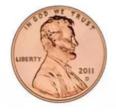

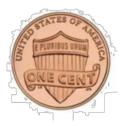

Question: What if we wanted a random float in a different range?

random floats in other ranges

- Just use math!
- Example: imagine a homework assignment is scored out of 100 points (partial points allowed, and you get 10 points for writing your name)

```
import random
# [10.0, 100.0)
score = 10.0 + random.random() * 90.0
```

#### Generating a random integer

- We could multiply, add and call int(...) to get a random integer using .random(), but there's no need!
- The .randint(...) function takes two arguments min and max, returns an integer in [min, max] (inclusive):

```
import random
roll = random.randint(1,6)
```

Different than how we have been specifying ranges.... 😏

#### Generating a random choice

- We might want to choose an item from a list....there's a function for that!
- The .choice(...) function takes in a list, and returns a randomly selected element:

```
import random
flavor = ["strawberry", "chocolate", "vanilla"]
ice_cream = random.choice(flavor)
print("Today, I will have", ice_cream, "ice_cream!")
```

ERROR: The .choice(...) function only works when given a list-like object. If you forget the square brackets, you will get a TypeError.

Question: What happens if we call .choice(...) on a string?

- Remember strings are lists of characters...
- choice(...) chooses between characters

```
import random
random.choice("ABCDE")
# returns A, B, C, D, E
```

#### Testing Programs that Use Random

- It can be really challenging to test a program that behaves differently every time you run it.
- In order to solve this, we can tell python precisely how to generate its (not-so-random-anymore) random numbers using a parameter called a *seed*.

```
import random
random.seed(123)  # put an integer here.
for i in range(10):
    print(random.random())
```

#### Side Notes: Importing Multiple Modules

```
import random
import math
random_number = random.random()*100
print(math.sqrt(random_number))
```

- So far, we've always imported modules using import <module>
- But, two different modules may have functions of the same name.
- This causes a "name clashes" (i.e. if two functions have the same name, the second one overwrites the first)
- Instead import only the function you need:

```
from random import random
from math import sqrt
random_number = random()*100
print(sqrt(random_number))
```

- This is useful if we only need specific functions and we want to save ourselves some typing
- We can use \* to import everything from a module :

```
from random import *
from math import sqrt
random_number = random()*100
print(sqrt(random_number))
```

- Again, just be cautious of name clashes...

#### While Loop Handout

Using a while loop, write a short code snippet to complete each task.

A. Count the number of vowels in a given string.

B. Output only the vowels included in a given string.

C. Add up all the numbers from 1 to 10.

D. Count down from 100 by 7.

E. Loop until the user enters 'q' for quit.

F. Output the times table from 1 to 12 (in a grid).

# Loop (and Range) Handout Using a for/while loop, write a short code snippet to complete each task. G. Count the number of vowels in a given string. H. Output only the vowels included in a given string. I. Add up all the numbers from 1 to 10. J. Count down from 100 by 7. K. Loop until the user enters 'q' for quit.

L. Output the times table from 1 to 12 (in a grid).